*Vol*

# **Computer Engineering**

**2006** 年 **7** 月 第32 卷 第13 期 计 算 机 工 程 2006 年 7 月<br>*Vol.32 Me 13* Computer Engineering July 2006

*.32* № *13*

·软件技术与数据库· 文章编号:**1000**—**3428(2006)13**—**0055**—**03** 文献标识码:**A** 中图分类号:**TP311**

## **Windows**

257061

 $N$ indows  $\frac{N}{\sqrt{N+1}}$ 

Shell

## **System Integrated Method Based on Windows Pipe Technology**

### **GUO Jiashu, LIU Zhan, LI Wang**

(School of Earth Resource & Information, Petroleum University of China (East China), Dongying 257061)

Abstract In the process of software system design, the large system is divided to many subsystems, the subsystems implement its functions, at last subsystems are integrated. This paper provides a kind of method for system integration using windows pipe based on the analysis of Windows pipe system. The method can largely reduce the complexity of the system and improve the robust and maintainability of the system.

**Key words** Pipe technology; System integration; Shell program

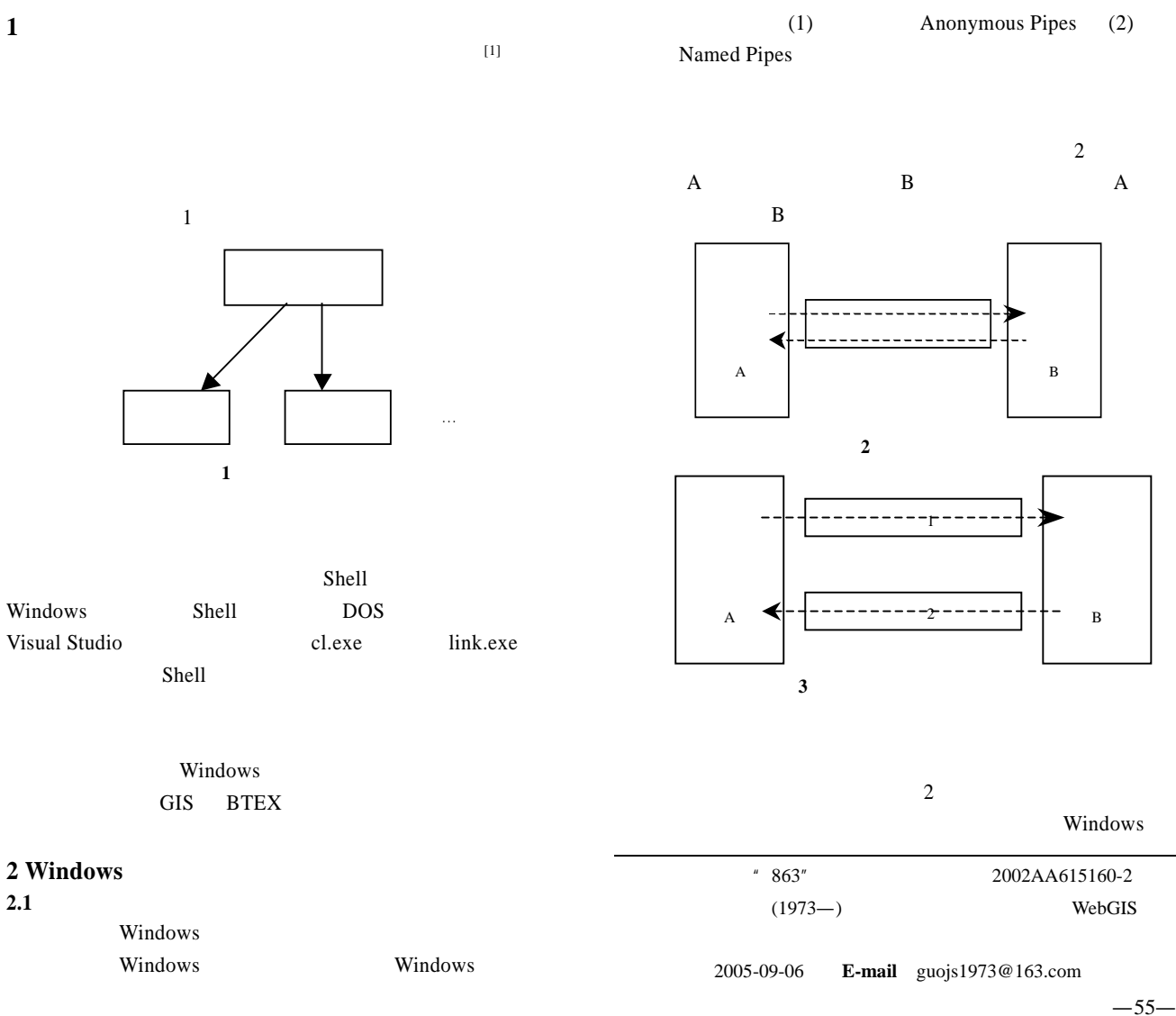

 $\overline{3}$  A  $\mathbf B$  and  $\mathbf A$ 进程 B 的写入端。 **2.2**  $(1)$ BOOL CreatePipe( PHANDLE hReadPipe, // PHANDLE hWritePipe, // LPSECURITY\_ATTRIBUTES lpPipeAttributes,  $/$ DWORD nSize) HANDLE CreateNamedPipe()  $(2)$ CreateFile() CallNamedPipe()  $(3)$  $ReadFile() WriteFile()$  ReadFileEx() WriteFileEx()

 $(4)$  CloseHandle() **3** 利用管道技术进行系统集成的关键问题  $3.1$  $Shell$  $\text{Shell}$  3 I/O stdin stdout stderr  $Shell \qquad 3 \quad I/O$  $\overline{3}$  I/O  $I/O$ Windows CreateProcessA()API BOOL CreateProcess( LPCTSTR lpApplicationName, //" LPTSTR lpCommandLine,  $\frac{1}{4}$  LPSTARTUPINFO lpStartupInfo, lpStartupInfo typedef struct \_STARTUPINFO { DWORD dwFlags; HANDLE hStdInput; **3.5** 示例程序  $3.5.1$  $&$ sa,  $//$ 0 );

3 hStdInput hStdOutput hStdError  $I/O$ 3 dwFlags STARTF\_USESTDHANDLES hStdInput hStdOutput hStdError  $3.2$ WriteFile() ReadFile()  $3.3$  $S$ hell  $I/O$  $I/O$  $print(f)$  $Scanf()$ **3.4** 注意事项  $NT$  32 Windows Win95 16 32 16 Dos  $NT$  and  $95$ Shell Windows95  $16$  Shell  $S$ hell I/O  $W$ in32 Win32 Shell Shell Shell Relations Shell Extended Relations Shell Extended Relations Shell Extended Relations Shell Extended Relations Shell Extended Relations Shell Extended Relations Shell Extended Relations Shell Extended Relations I/O Shell Shell Shell  $W$ in32  $I/O$ 

SECURITY\_ATTRIBUTES sa= {0}; STARTUPINFO  $si = \{0\};$ PROCESS\_INFORMATION pi= {0}; HANDLE hPipeOutputRead, hPipeOutputWrite, hPipeInputRead , hPipeInputWrite; DWORD dwNumberOfBytesRead = 0; CHAR szBuffer[256]; BOOL fSuccess;  $sa.nLength = sizeof(sa):$ sa.bInheritHandle = TRUE; sa.lpSecurityDescriptor = NULL; // 生成标准输出重定向管道. CreatePipe(&hPipeOutputRead, //

&hPipeOutputWrite, // HANDLE hPipeOutputReadDup; // fSuccess = DuplicateHandle(GetCurrentProcess(), hPipeOutputRead, GetCurrentProcess(),

…

);

…

 HANDLE hStdOutput; HANDLE hStdError; } STARTUPINFO, \*LPSTARTUPINFO;

&hPipeOutputReadDup, 0, FALSE, DUPLICATE\_SAME\_ACCESS); if (!fSuccess) ::AfxMessageBox("Duplicate failed"); CloseHandle(hPipeOutputRead); HANDLE hPipeInputWriteDup;  $\prime\prime$ CreatePipe(&hPipeInputRead, // &hPipeInputWrite, //  $&$ sa,  $//$ 0 ); // $\frac{1}{2}$ / $\frac{1}{2}$ fSuccess = DuplicateHandle(GetCurrentProcess(), hPipeInputWrite, GetCurrentProcess(), &hPipeInputWriteDup, 0, FALSE, DUPLICATE\_SAME\_ACCESS); if (!fSuccess) ::AfxMessageBox("Duplicate failed"); CloseHandle(hPipeInputWrite); // $\overline{\phantom{a}}$  $si.cb = sizeof(si);$ si.dwFlags= STARTF\_USESHOWWINDOW | STARTF\_USESTDHANDLES; //  $\textcolor{red}{\textbf{//STATE\_USESTDHANDLES}}$ si.wShowWindow = SW\_HIDE: // si.hStdInput= hPipeInputRead;  $\frac{1}{2}$  Shell // hPipeInputRead  $si.hStdOutput = hPipeOutputWrite; //$  Shell // hPipeOutputWrite si.hStdError= hPipeOutputWrite; // Shell // hPipeOutputWrite CreateProcess (NULL, "testpoint.exe", // … &si, &pi); // $\frac{1}{\sqrt{2\pi}}$ 

CloseHandle(hPipeOutputWrite); CloseHandle(hPipeInputRead);

// hPipeInputWrite DWORD dwWritten =  $0$ ; char \*szBuffer;

szBuffer="hello, world\n-10.2\n12\n "; // WriteFile(hPipeInputWriteDup,

szBuffer, strlen(szBuffer), &dwWritten, NULL); // hPipeOutputRead while(TRUE) { if(!ReadFile(hPipeOutputReadDup,szBuffer,256,&dwNumberOf BytesRead, NULL)||dwNumberOfBytesRead==0 ) break; else { szBuffer[dwNumberOfBytesRead] = 0; CString strOutPut(szBuffer); GetEditCtrl().ReplaceSel(strOutPut); }  $\prime\prime$  //  $\prime$  +  $\prime$  + WaitForSingleObject (pi.hProcess, INFINITE); CloseHandle (pi.hProcess); CloseHandle (hPipeOutputReadDup); CloseHandle (hPipeInputWriteDup);  $3.5.2$ 

3.5.3 Win32 STARTUPINFO  $si=$  {0}; PROCESS\_INFORMATION pi=  $\{0\}$ ;

> // 重定向子进程的标准管道  $si.cb = sizeof(si);$ si.dwFlags= STARTF\_USESTDHANDLES; si.hStdInput= GetStdHandle (STD\_INPUT\_HANDLE); si.hStdOutput = GetStdHandle (STD\_OUTPUT\_HANDLE); si.hStdError= GetStdHandle (STD\_ERROR\_HANDLE); BOOL bRet = CreateProcess(NULL,argv[1], NULL, NULL, TRUE,

0, NULL, NULL,&si,&pi); if (bRet) { WaitForSingleObject (pi.hProcess, INFINITE); CloseHandle (pi.hProcess); CloseHandle (pi.hThread);

Windows

} **4** 结束语

 $1$  (M].  $\colon$   $[$ .  $2001-01$ .

2 Williams M. Programming Microsoft Windows 2000 Unleashed [M]. USA: Sams Publishing, 1999.

Shell  $S_n$ 

3 Forta. **Windows2000** [M]. :  $.2001 - 04.$